対話(dialogue)は学習にどのような役割を果たしているのか

オーガナイザ:山川修(福井県立大学),田中洋一(仁愛女子短期大学), 中村一浩(慶應義塾大学)

文部科学省は,新しい学習指導要領の目玉として「主体的で対話的で深い学び」という考え 方をあげています.しかし,対話が成り立つための条件等は資料からは見えてきません.一方, 医療やビジネス分野においても,対話により精神疾患を治癒したり,対話がイノベーションを 促進したりするという研究が発表されています.また,対話が学習にとって重要であるという 言説を否定する方は少ないと思いますが,対話が成り立つための必要十分条件は,と問われて 即答できる方も少ないのではないかとか考えています. 本プレカンファレンスでは、企画セッ ションとタイアップして,対話体験をした後に,学習にとって対話がどのような役割を果たし ているか,対話が成立する条件は何か等,を対話によって探究していく予定です.

◎内容:

## ■9:00~9:30 趣旨説明 (担当:山川)

オーガナイザーの一部は,地域の問題解決型授業の 中で、「問いを立てる(問い)」ことと「信頼関係を 創る(関係性)」ことに焦点をあてた教育を行ってい ます. 問いを立てることは、自分自身のメンタルモデ ルを変化させる内省につながり,信頼関係をつくるこ とは,Google がいう高いパフォーマンスを保証する心 理的安全性につながっています. そして、この問いと 関係性の機能は,対話によっても実現可能ではないか と考えています(図1). 趣旨説明の後で、対話の体 験をしていただき,その後,問いと関係性を手掛かり

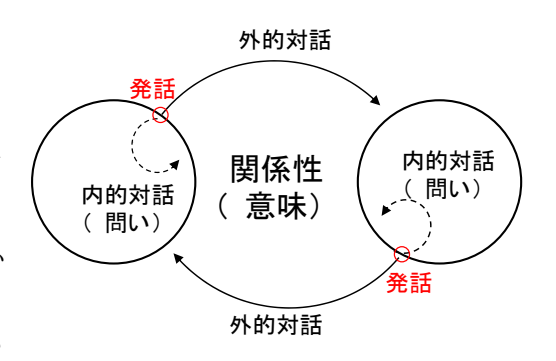

図1 問い・関係性と対話との関係

に,学習における対話の役割を参加者全員の対話によって探究していきたいと考えています.

## ■9:30~11:00 対話の体験 (担当:中村)

 対話のための非常に重要なポイントとして,自分の意見や価値観を一旦「保留」するという ことがあります.「保留」を意識して対話を行うことにより,他者との信頼関係を築くこと, 自分自身の前提を意識し深い内省が可能になります.このパートでは,いくつかの実習を通し て「保留」を意識した対話を実践していただくことにより、他者との信頼関係を築く体験、そ して,自分自身の枠(マインドセット)を内省する体験をしていただく予定です.

■11:00~11:50 参加者全員の対話による対話の探求(担当:中村,山川)

実際の対話の体験をしていただいた後、50分程度、学習における対話の役割に関して、全 員もしくはグループの対話により探究していただく予定です.趣旨説明では,一応,問いと関 係性という切り口は提供しましたが,予定調和ではなく,対話から各参加者得るものを持ち帰 っていただけたらと思います.

企画セッションにおいても「対話(dialogue)は学習にどのような役割を果たしているのか」 というセッションを行いますので,ご興味があれば,そちらにもどうぞ.